# **KOMBINASI ALGORITMA JARO WINKLER DAN NAÏVE BAYES PADA REKOMENDASI OBJEK WISATA ALAM WAKATOBI BERBASIS ANDROID**

### PROPOSAL SKRIPSI

Diajukan Untuk Memenuhi Salah Satu Persyaratan Memperoleh Gelar Sarjana Komputer (S.Kom)

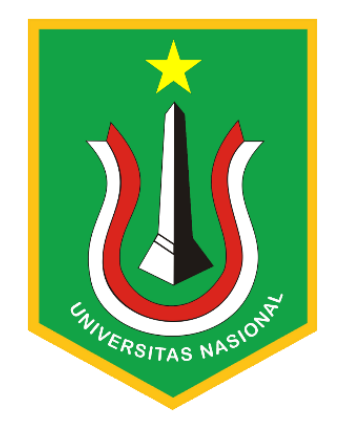

Disusun Oleh :

Mochamad Fathurrahman

197064516102

## **PROGRAM STUDI INFORMATIKA**

### **FAKULTAS TEKNOLOGI KOMUNIKASI DAN INFORMATIKA**

**UNIVERSITAS NASIONAL**

**2023**

#### HALAMAN PERNYATAAN ORISINALITAS

Skripsi ini adalah hasil karya saya sendiri, dan semua sumber baik yang dikutip maupun dirujuk telah saya nyatakan dengan benar. Bilamana di kemudian hari ditemukan bahwa karya tulis ini menyalahi peraturan yang ada berkaitan etika dan penulisan karya ilmiah yang berlaku, maka saya bersedia dituntut dan di proses sesusai dengan ketentuan yang berlaku.

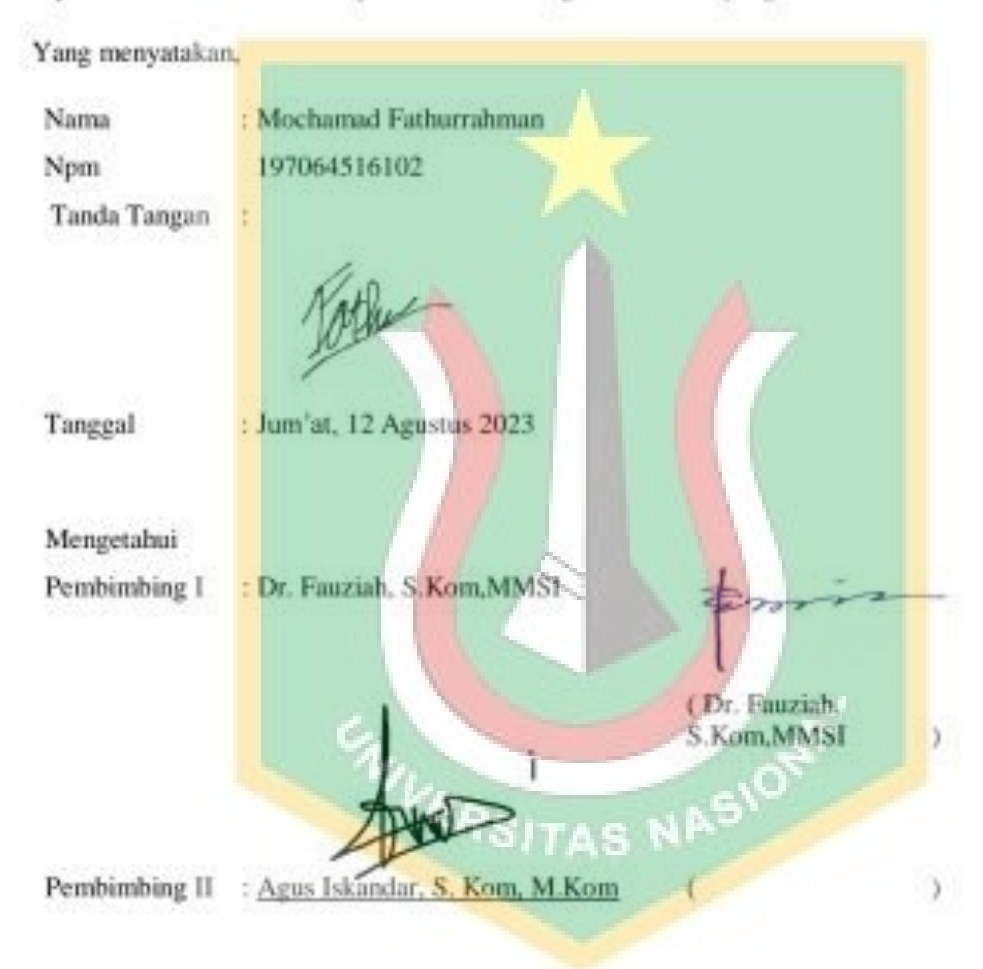

### HALAMAN PENGESAHAN

#### **TUGAS AKHIR**

## KOMBINASI ALGORITMA JARO WINKLER DAN NAÏVE BAYES PADA REKOMENDASI OBJEK WISATA ALAM WAKATOBI BERBASIS ANDROID

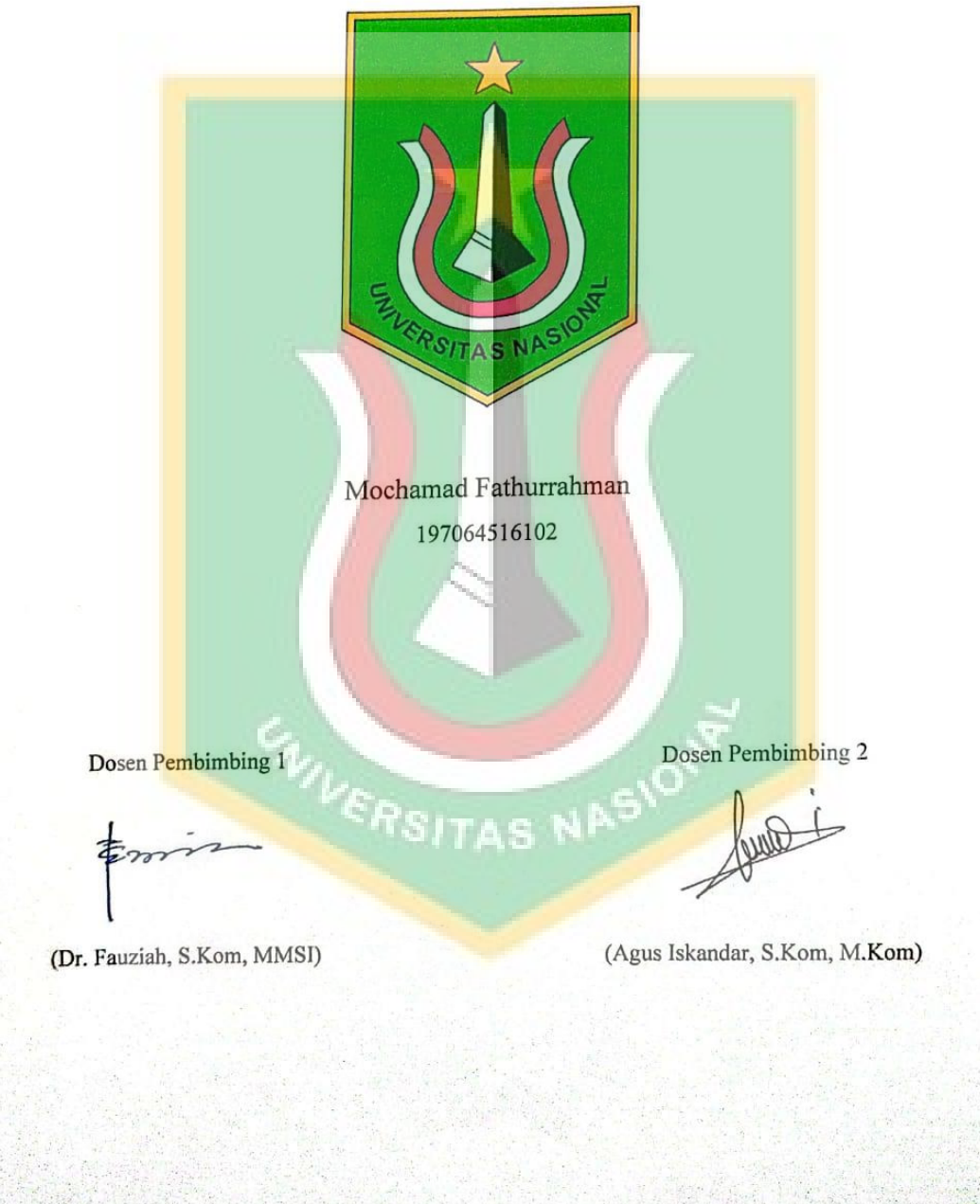

Strange of CS Dipindai dengan CamScanner

## PERNYATAAN KEASLIAN TUGAS AKHIR

Saya menyatakan dengan sesungguhnya bahwa Tugas Akhir dengan judul:

## ALGORITMA JARO WINKLER PADA REKOMENDASI OBJEK WISATA ALAM **WAKATOBI BERBASIS ANDROID**

Yang dibuat untuk melengkapi salah satu persyaratan menjadi Sarjana Komputer pada Program Studi Informatika Fakultas Teknologi Komunikasi dan Informatika Universitas Nasional, sebagaimana yang saya ketahui adalah bukan merupakan tiruan atau publikasi dari Tugas Akhir yang pernah diajukan atau dipakai untuk mendapatkan gelar di lingkungan Universitas Nasional maupun perguruan tinggi atau instansi lainnya, kecuali pada bagian bagian tertentu yang menjadi sumber informasi atau acuan yang dicantumkan sebagaimana mestinya.

Jakarta, 24 Agustus 2023

644010874

Mochamad Fathurrahman

197064516102

CS Dipindal dengan CamScanner

## **LEMBAR PERSETUJUAN TUGAS AKHIR**

### Tugas Akhir dengan judul:

## ALGORITMA JARO WINKLER PADA REKOMENDASI OBJEK WISATA ALAM WAKATOBI BERBASIS ANDROID

Dibuat untuk melengkapi salah satu persyaratan menjadi Sarjana Komputer pada Program Studi informatika, Fakultas Teknologi Komunikasi dan Informatika Universitas Nasional. Tugas Akhir ini diujikan pada Sidang Akhir Semester Genap 2022-2023 pada tanggal 16 **Agustus Tahun 2023** 

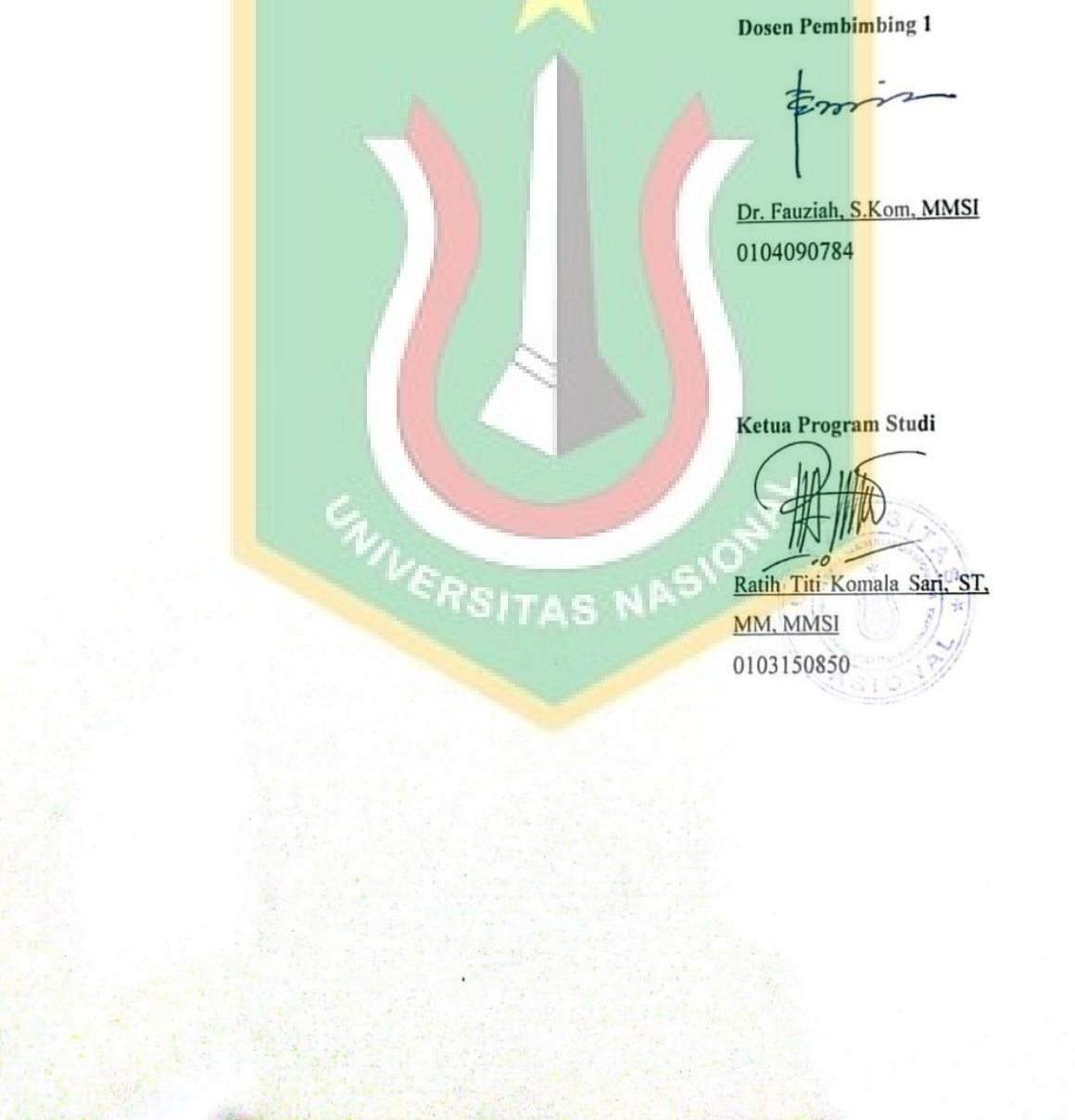

CS Dipindal dengan CamScanner

## LEMBAR PERSETUJUAN JUDUL YANG TIDAK ATAU YANG DIREVISI

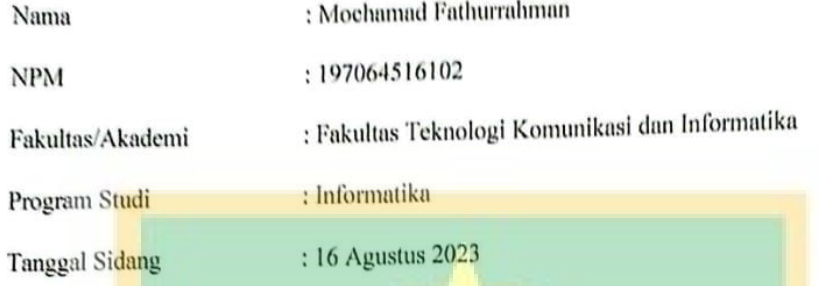

## JUDUL DALAM BAHASA INDONESIA :

KOM<mark>BINASI ALGORITMA JARO WINKLER DAN NAÏVE BAYES PA</mark>DA REKOMENDASI OBJEK WI<mark>SAT</mark>A ALAM WAKATOBI BERBASIS ANDROID

### **JUDUL DALAM BAHASA INGGRIS:**

THE COMBINATION OF JARO WINKLER AND NAIVE BAYES ALGORITHMS FO<mark>R ANDROID-BASED WAKATOBI NATURAL</mark> TOURISM OBJECT **RECOMMENDATIONS** 

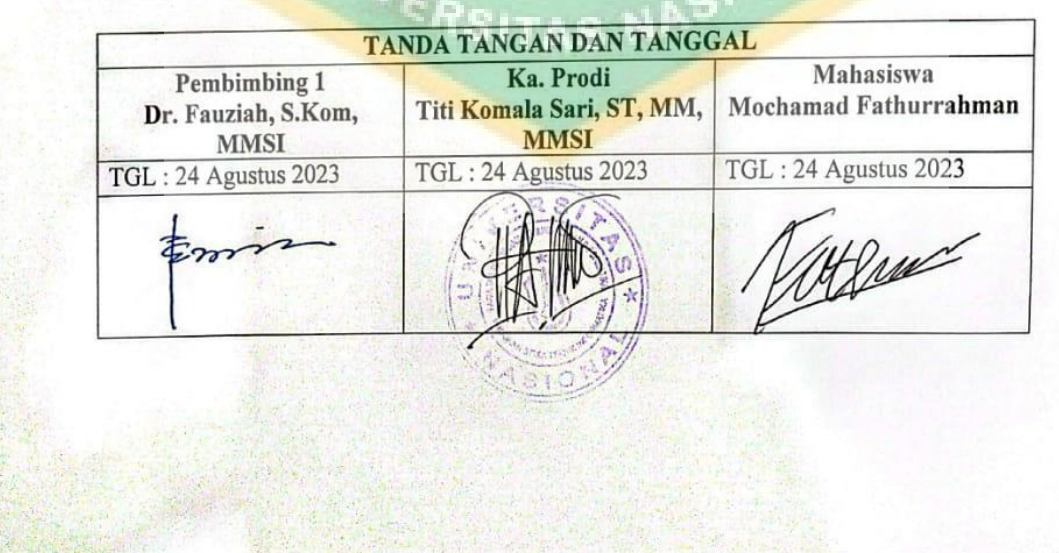

CS Dipindal dengan CamScanner

## LEMBAR PERSETUJUAN JUDUL YANG TIDAK ATAU YANG DIREVISI

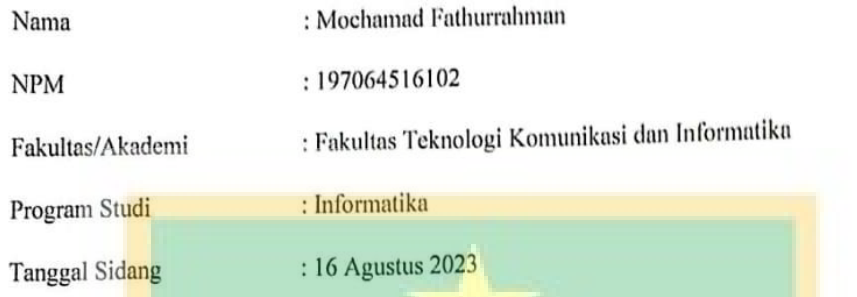

JUDUL DALAM BAHASA INDONESIA :

KOMBINASI ALGORITMA JARO WINKLER DAN NAÏVE BAYES PADA REKOMENDASI OBJEK WISATA ALAM WAKATOBI BERBASIS ANDROID

**JUDUL DALAM BAHASA INGGRIS:** 

THE COMBINATION OF JARO WINKLER AND NAIVE BAYES ALGORITHMS FOR ANDROID-BASED WAKATOBI NATURAL TOURISM OBJECT **RECOMMENDATIONS** 

T.

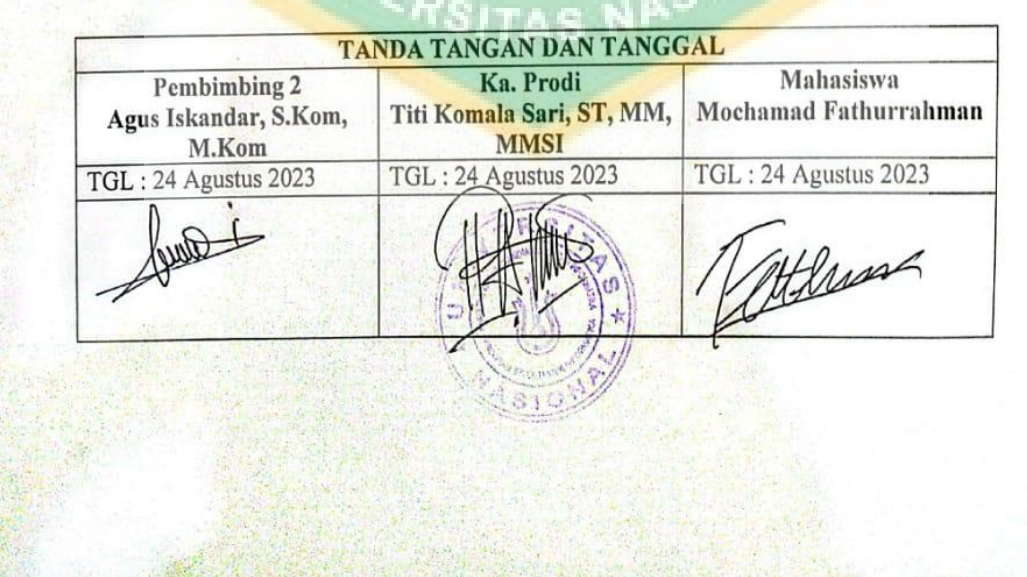

CS Dipindai dengan CamScanner

#### **KATA PENGANTAR**

Puji Dengan rendah hati, penulis ingin mengungkapkan rasa syukur dan terima kasih kepada Tuhan Yang Maha Esa atas berkat-Nya yang memungkinkan penyelesaian skripsi berjudul "**Penerapan Kombinasi Algoritma Jaro Winkler Dan Naïve Bayes Dalam Sistem Rekomendasi Objek Wisata Alam Wakatobi Berbasis Android**." Skripsi ini merupakan salah satu prasyarat untuk menyelesaikan Program Studi Sarjana di Fakultas Teknologi Komunikasi dan Informatika.

Tidak lupa, penghargaan dan terima kasih disampaikan kepada individu dan pihak yang telah memberikan dukungan dan bimbingan:

- 1. Ibu Dr. Fauziah, S.Kom, MMSI, dan Ibu Rima Tamara Aldisa, S.Kom., M.Kom, sebagai dosen pembimbing, telah memberikan arahan dan nasihat yang sangat berharga untuk menuntun penulis dalam menyelesaikan skripsi ini.
- 2. Ibu Dr. Septi Andryana, S.Kom, MMSI, selaku dekan Fakultas Teknologi Komunikasi dan Informatika di Universitas Nasional.
- 3. Ibu Aris Gunaryati, S.Si, MMSI, wakil dekan Fakultas Teknologi Komunikasi dan Informatika di Universitas Nasional.
- 4. Ibu Ratih Titi Komalasari, S.T., M.M., MMSI, Ketua Program Studi Informatika di Universitas Nasional.
- 5. Keluarga penulis, yang penuh dukungan dan cinta dalam perjalanan penulisan ini.
- 6. Pengajar di Program Studi Informatika dan Program Studi lainnya, atas ilmu yang diberikan.
- 7. Teman-teman seangkatan dan seangkatan lainnya yang telah memberikan bantuan dan semangat.

Penulis mengharapkan tanggapan konstruktif dan masukan yang membangun untuk pengembangan lebih lanjut. Semoga hasil dari skripsi ini bermanfaat dalam bidang Teknologi Informatika. Dengan kerendahan hati, penulis menyatakan apresiasi dan harapan ini.

.

Jakarta, 28 juni 2023

Penulis

## HALAMAN PERYATAN PERSETUJUAN PUBLIKASI TUGAS AKHIR UNTUK KEPENTINGAN AKADEMISI

Sebagai sivitas akademika Program Studi Teknik Informatika. Pakultas Teknologi Komunikasi dan Informatika, saya yang bertanda tangan di bawah ini :

: Mochamad Futhurnhman Nama<sup>®</sup>

Npm

197064516036

Deni pengembangan ilmu pengetahaan, menyetujui untuk memberikan kepada Fakultas Teknologi Komunikası dan Informatika, Hal; Bebas Royalti Nonekslusif (Non-exclusive Royalti Free Right) atas karya ilmiah saya yang berjadah:

#### KOMBINASI ALGORITMA JARO WINKLER BAN NAIVE BAYES PADA REKOMENDASI OBJEK WISATA ALAM WAKATOBI BERBASIS ANDROID.

Beserta personskat sang ada tijika diperkekorat Desgan hak ini Pakukas Teknologi Korronikasi dan Informatika berhak meyimpan, mengalihmedizki ematkan, mengabis dalam bentak pengkalan data (dendwor), trenzwat, dan menyolykkasikan tagai skhir siya selama telap mencamankan turna sayasebagai penalis pencipta dan sebagai penalik Hak Cipta.

Denikian persyasan ini saya bagi degan sebenarnya.

Dibust di

Pada Tanggal

Tempat -12 Аранца 2029.

**Yang Menyaukan** 

**AS NASION** 

Tother

(Mochanud Fatherrahnam)

#### ABSTRAK

Keuntungan dan kerugian timbul akibat adanya sektor pariwisata di suatu daerah. Dampak-dampak merugikan yang timbul dari pengembangan sektor pariwisata mencakup aspek sosial, budaya, perekonomian, agama dan lingkungan. Kawasan wisata yang dikembangkan di suatu daerah dapat meningkatkan pendapatan negara serta membuka peluang pekerjaan baru, mendorong pertumbuhan ekonomi masyarakat, dan meningkatkan kesadaran masyarakat mengenai pariwisata. Dengan dikembangkannya kawasan wisata, peningkatan pendapatan negara dan terciptanya peluang pekerjaan baru dapat dihasilkan, seiring dengan mendorong pertumbuhan ekonomi masyarakat dan peningkatan kesadaran mereka tentang industri pariwisata. Sehingga penelitian ini dibuat beserta aplikasi yang menggunakan dua algoritma, yang dapat dimanfaatkan untuk membantu dalam proses merekomendasikan dan mencari berbagai tempat wisata. Dengan adanya penelitian ini, upaya diberikan untuk memfasilitasi pengguna dengan solusi yang dapat memudahkan dalam menjelajahi pilihan destinasi wisata yang sesuai dengan preferensi masing-masing, Yaitu algoritma NaïveBayes digunakan untuk merekomendasikan tempat – tempat wisata yang ada di Wakatobi yang mempunyai jumlah favorit terbanyak dan algoritma Jaro Winkler digunakan untuk mencari tempat – tempat yang ada pada aplikasi wisata alam Wakatobi. Hasil dari kedua algoritma tersebut membuat aplikasi tersebut menjadi efektif dan efesien untuk digunakan oleh *user*. Dengan hasil rekomendasi dan sistem pencarian yang sesuai dengan datapada database.

**Kata kunci :** Sistem Pencarian, Sistem Rekomendasi, Algoritma *Naïve Bayes*, Algoritma *Jaro Winkler*.FRSITAS NAS

#### *ABSTRACT*

*The existence of tourism in an area has both advantages and disadvantages. Various impacts of losses arising from tourism development, ranging from environmental, cultural, economic, religious, and social. The development of tourist areas in an area can increase state revenues, as well as create new jobs, spur community economic growth, increase people's knowledge about tourism. So this research and application was made using two algorithms that can help in recommending and searching for tourist attractions, namely the Naïve Bayes algorithm is used to recommend tourist attractions in Wakatobi that have the highest number of favorites and the Jaro Winkler algorithm is used to search for places which is in the Wakatobi nature tourism application. The results of the two algorithms make the application effective and efficient for use byuser. With recommendation results and a search system that matches the existing data in the database.*

*Keywords :Search System, Recommendation System, AlgorithmNaïve Bayes, AlgorithmJaro Winkler.*

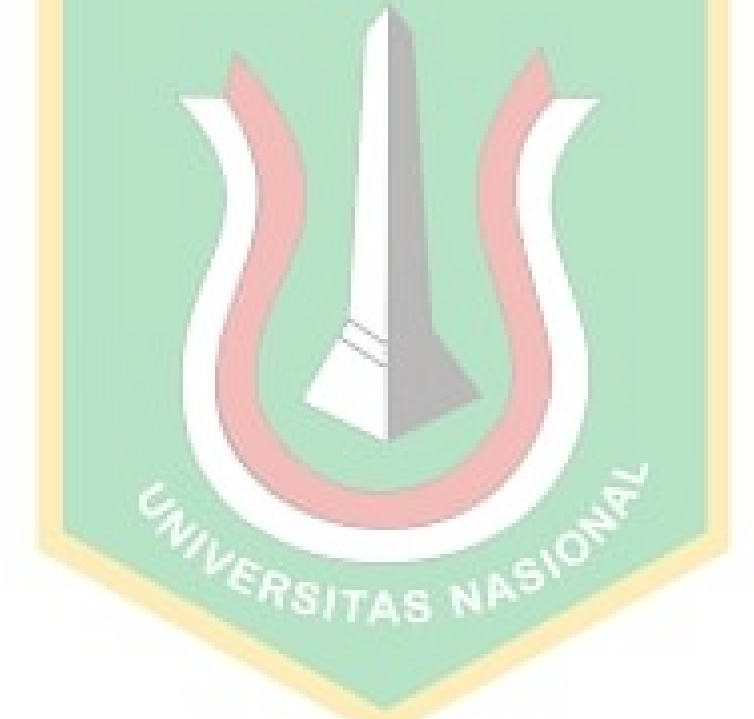

### **DAFTAR ISI**

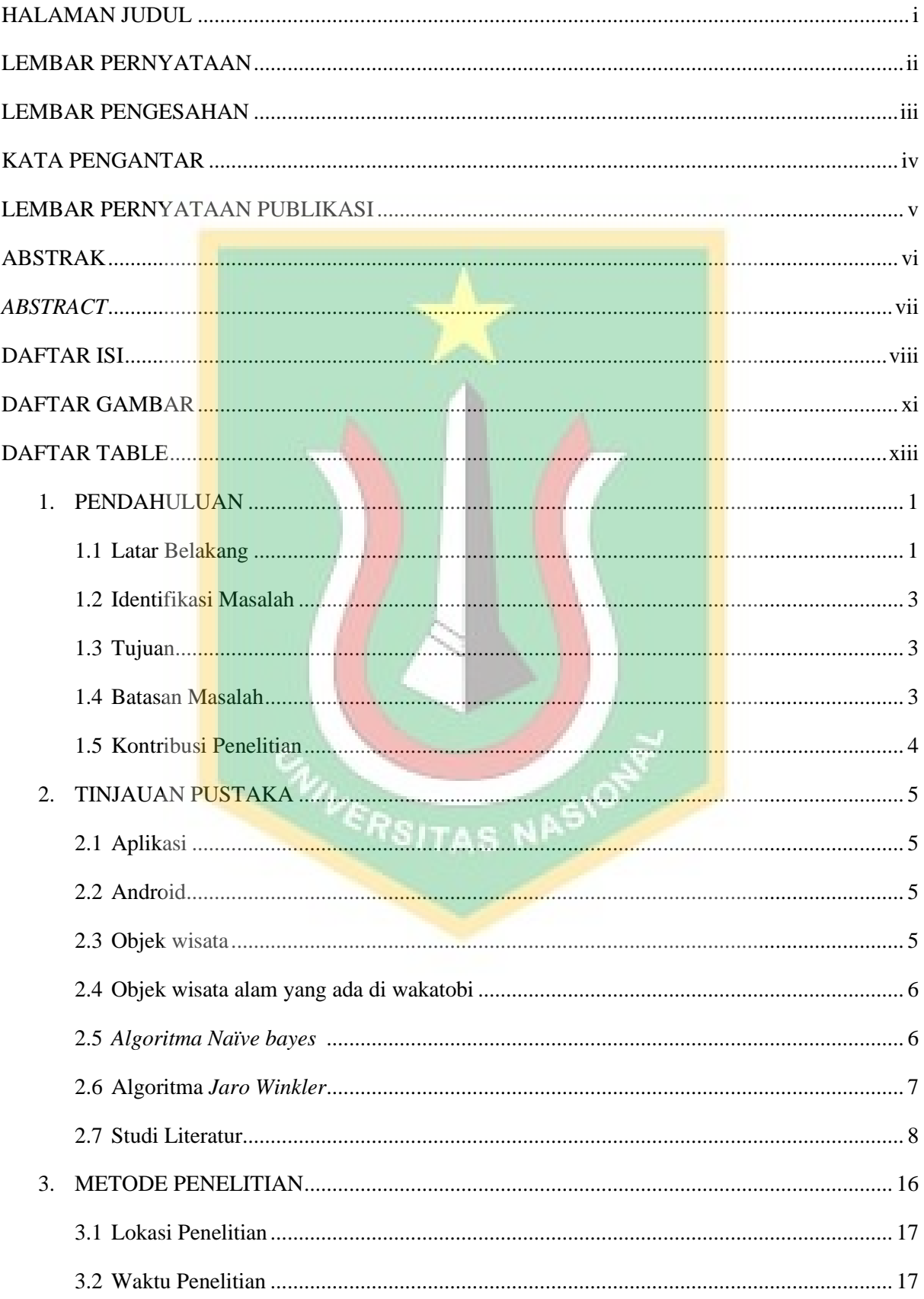

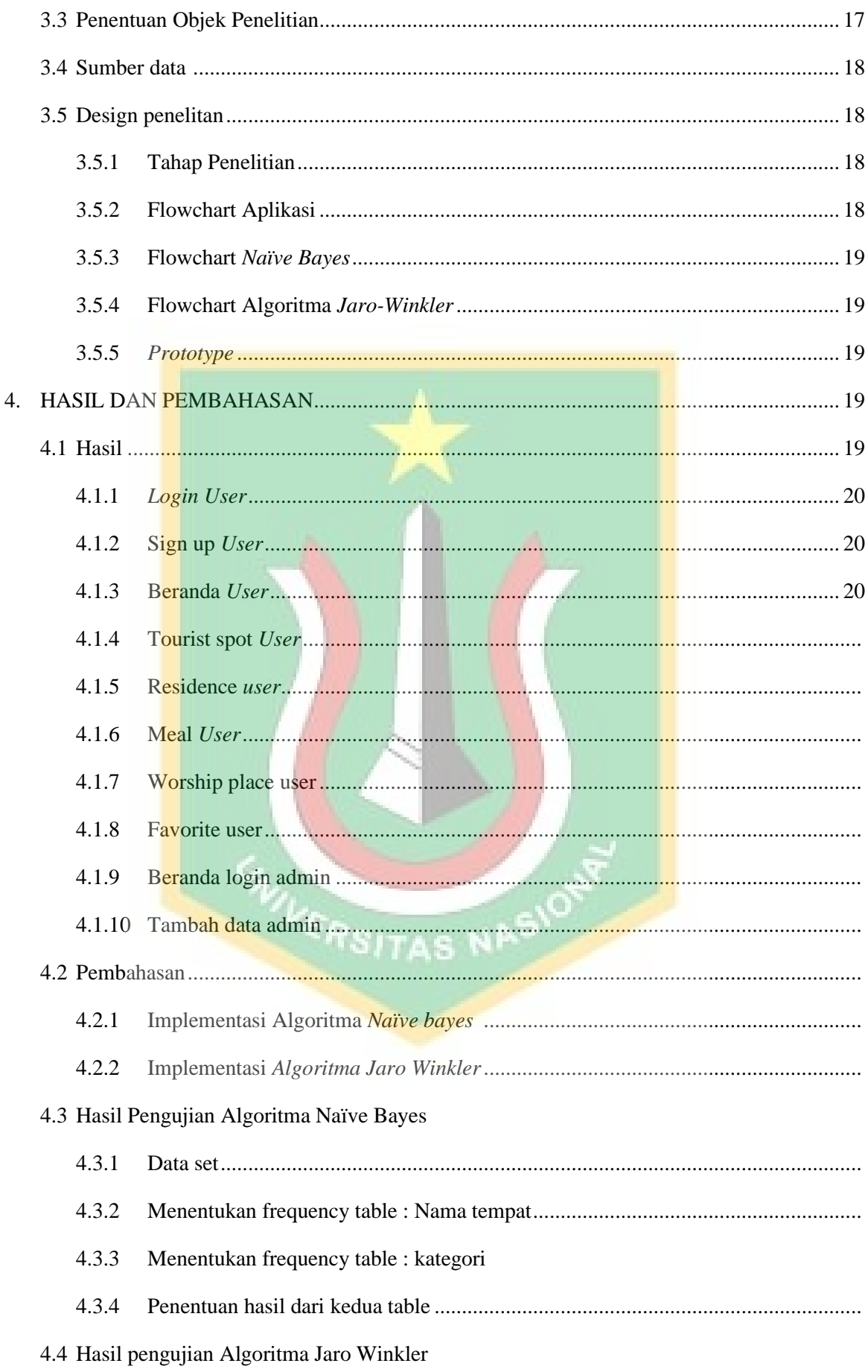

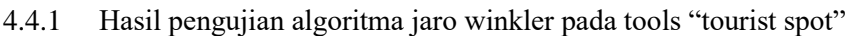

- Hasil pengujian algoritma jaro winkler pada tools "Meal"  $4.4.2$
- $4.4.3$

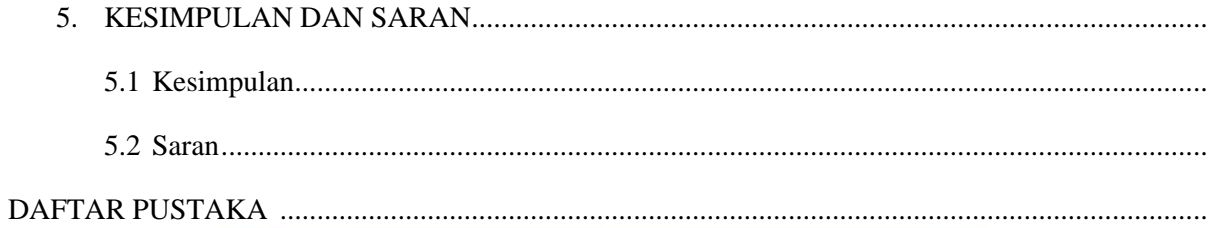

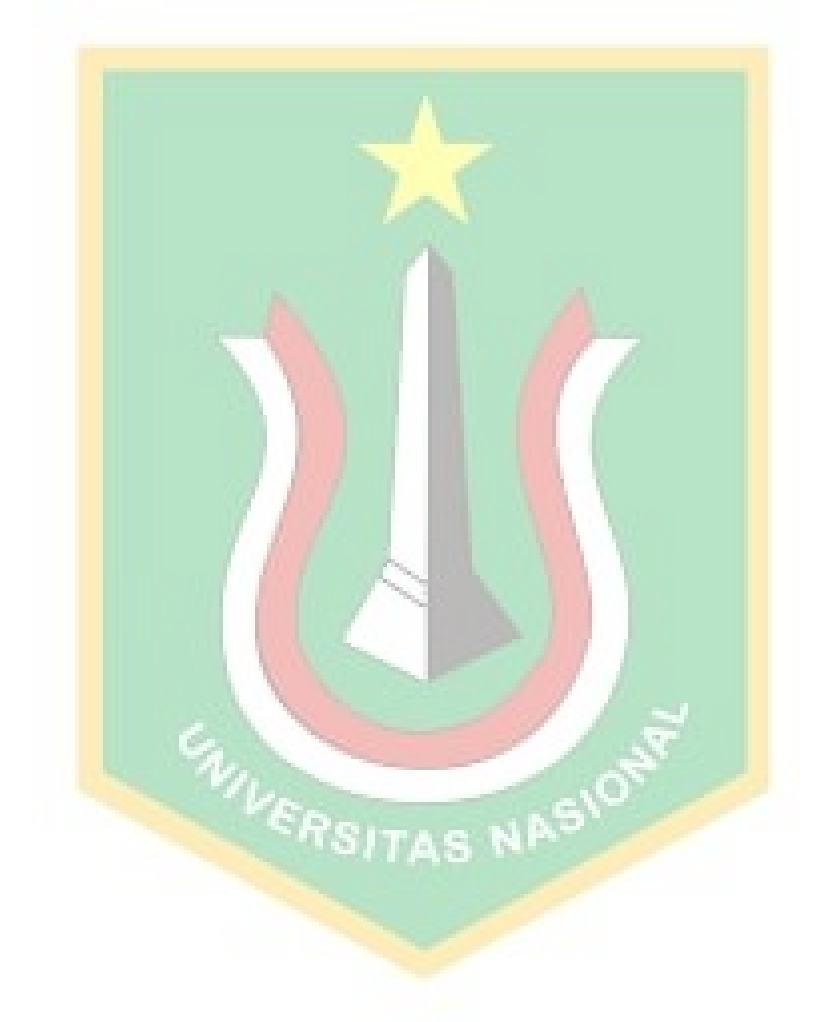

### **DAFTAR GAMBAR**

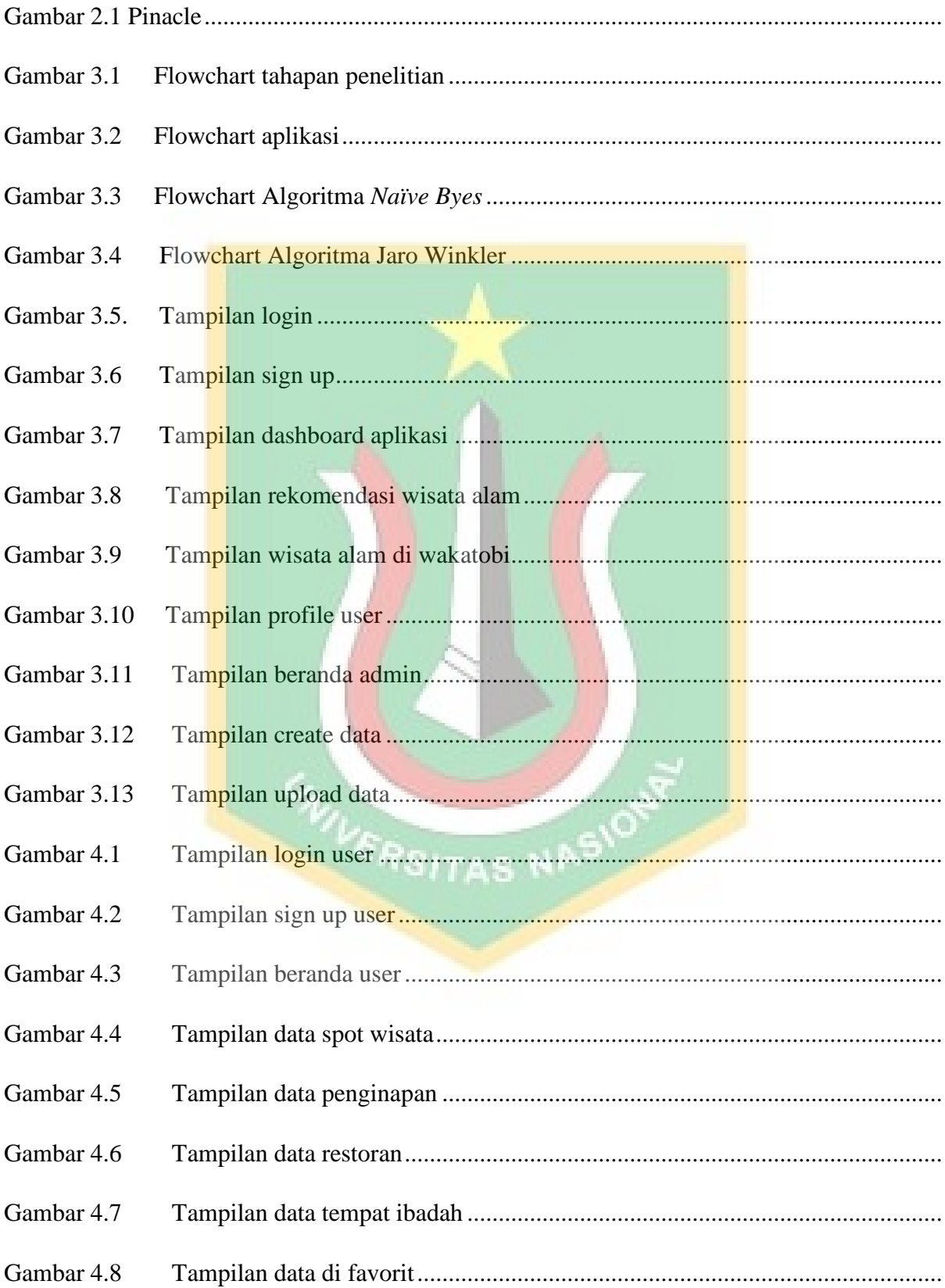

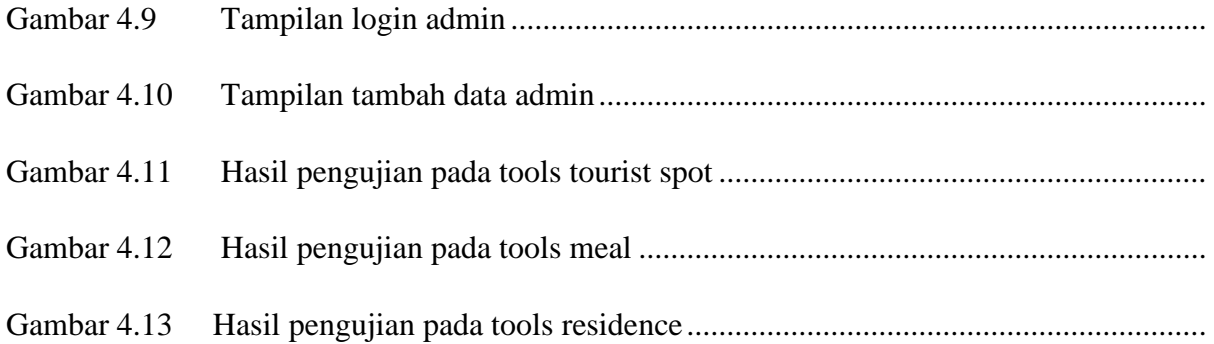

## **DAFTAR TABLE**

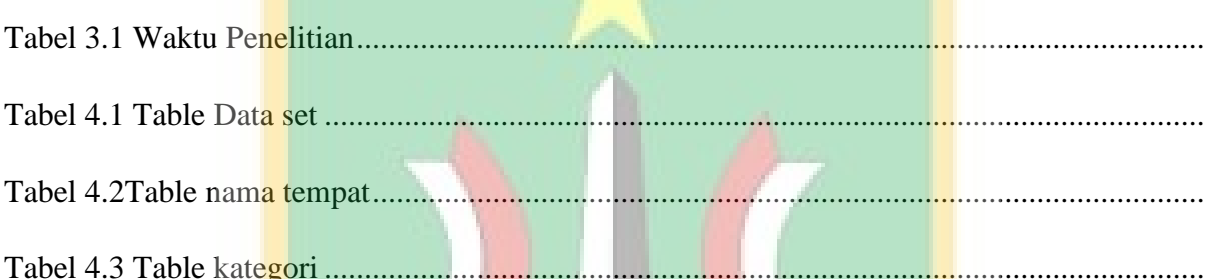

**ENIVERSITAS NASIONAL**